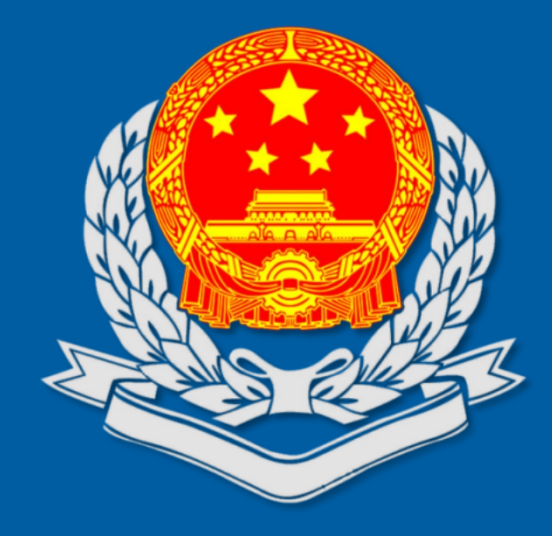

# **开票方面-发票交付**

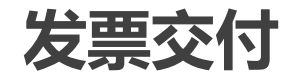

#### 发票交付的概念

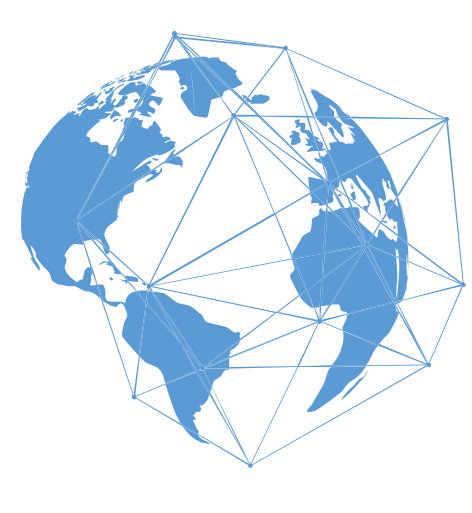

- Ø 发票交付是指销售方完成电子发票开具之后,系统自动交付电子发票或纳税人自行交 付电子发票的业务。
- Ø 符合自动交付条件的情况下,在电子发票开具完毕后触发系统自动交付。
- > 不符合自动交付条件的情况下, 电子发票开具完毕后触发纳税人自行交付; 或销售方 通过"税务数字账户"功能查询其开具的电子发票,点击"交付"按钮触发纳税人自 行交付。

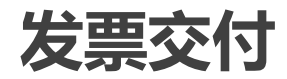

#### 发票交付

发票交付根据方式不同可分为"系统自动交付"和"纳税人自行交付"两大类

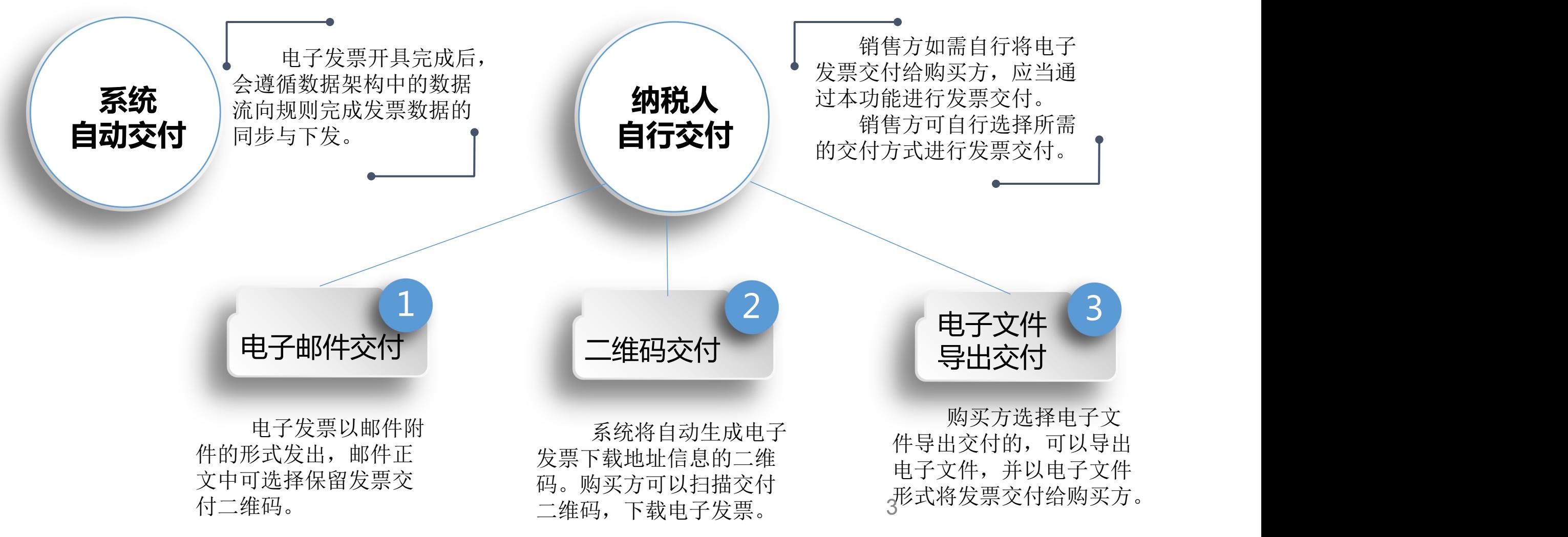

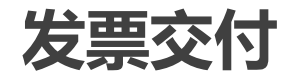

#### 发票交付**-**初始页面

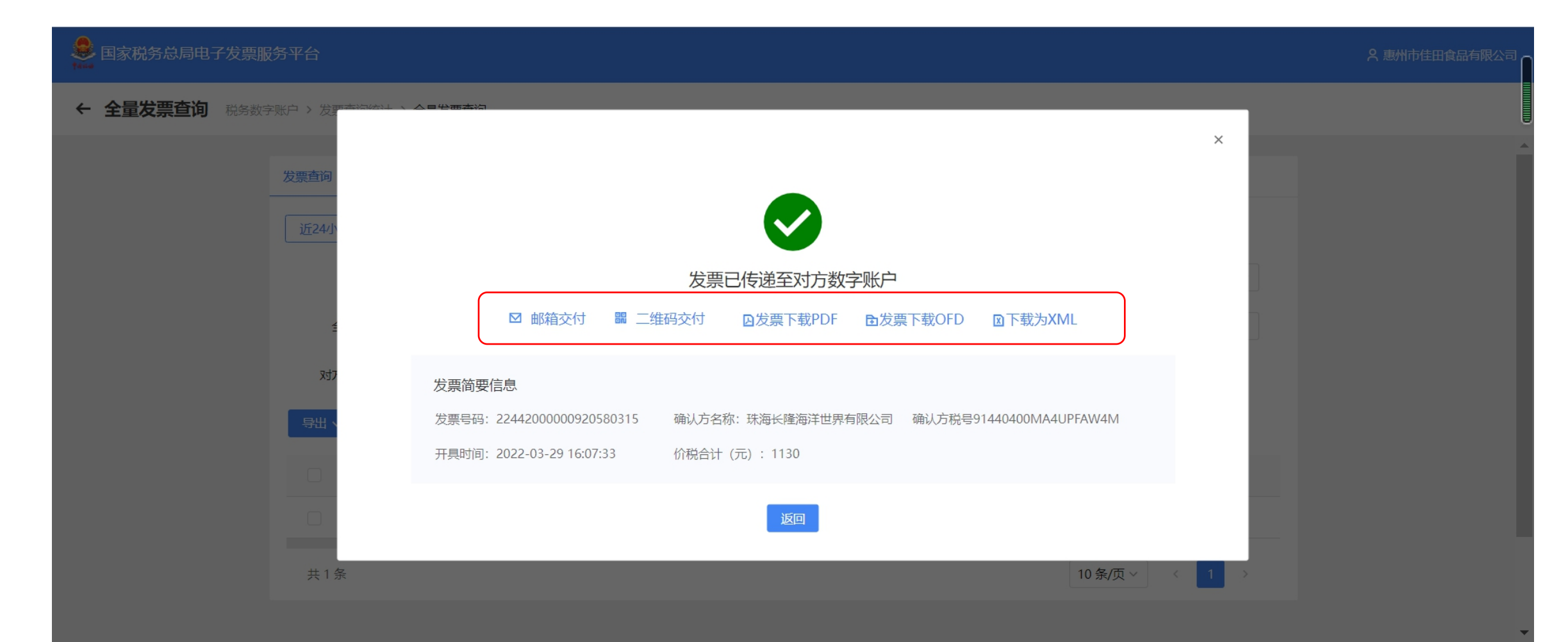

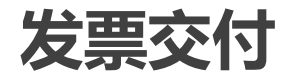

#### 发票交付**-**邮箱交付

← 开票信息 首页 > 紅字发票 > 开票信息

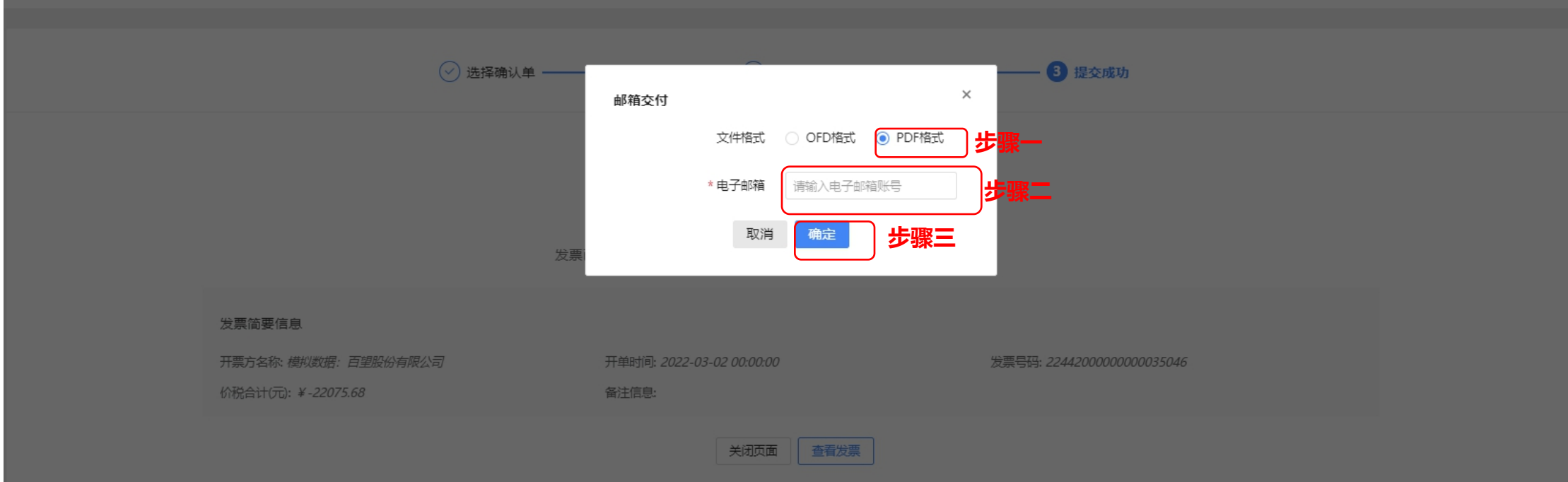

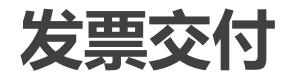

## 发票交付**-**二维码交付

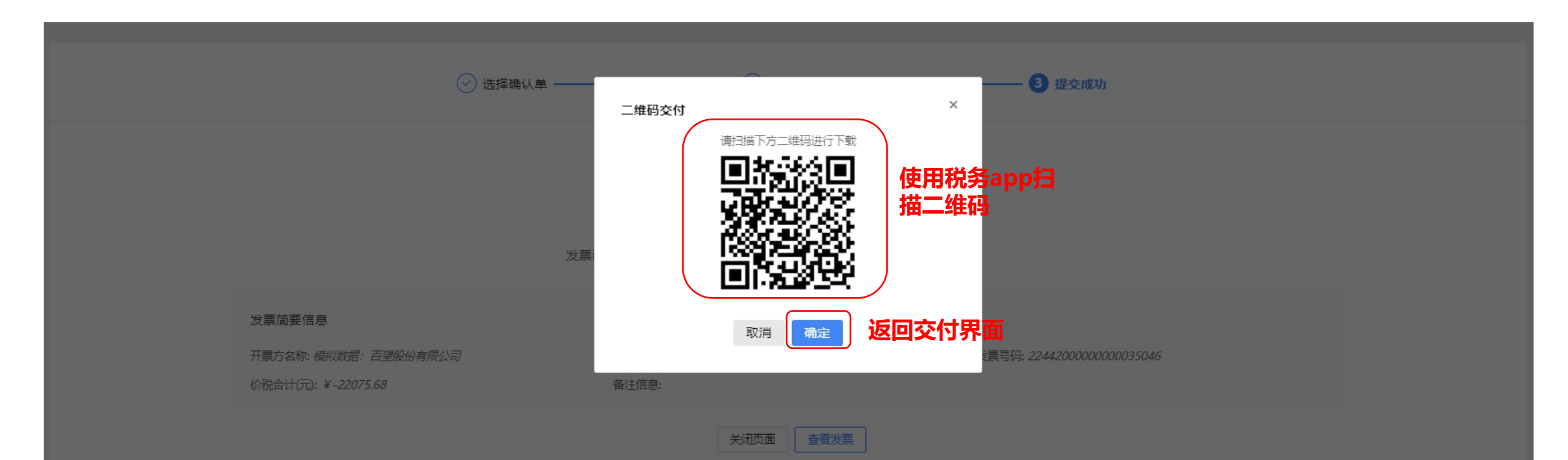

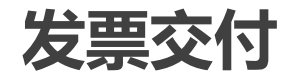

## 发票交付**-**电子文件导出

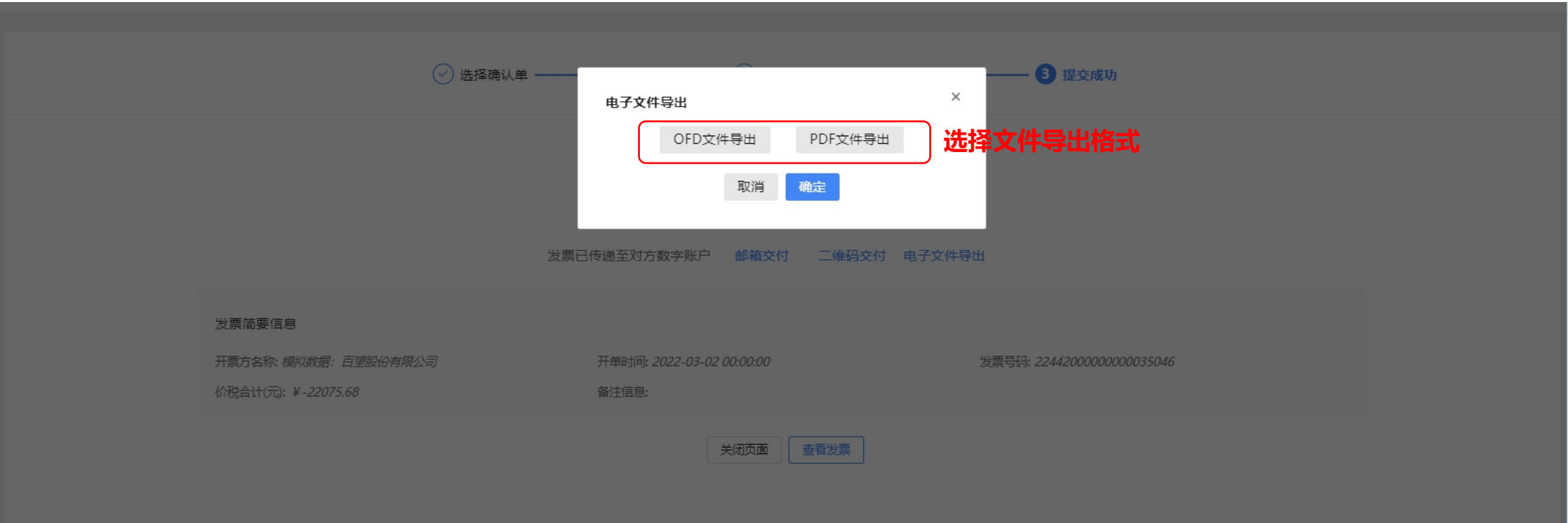

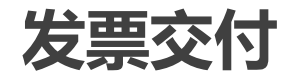

## 发票交付**-**电子文件导出

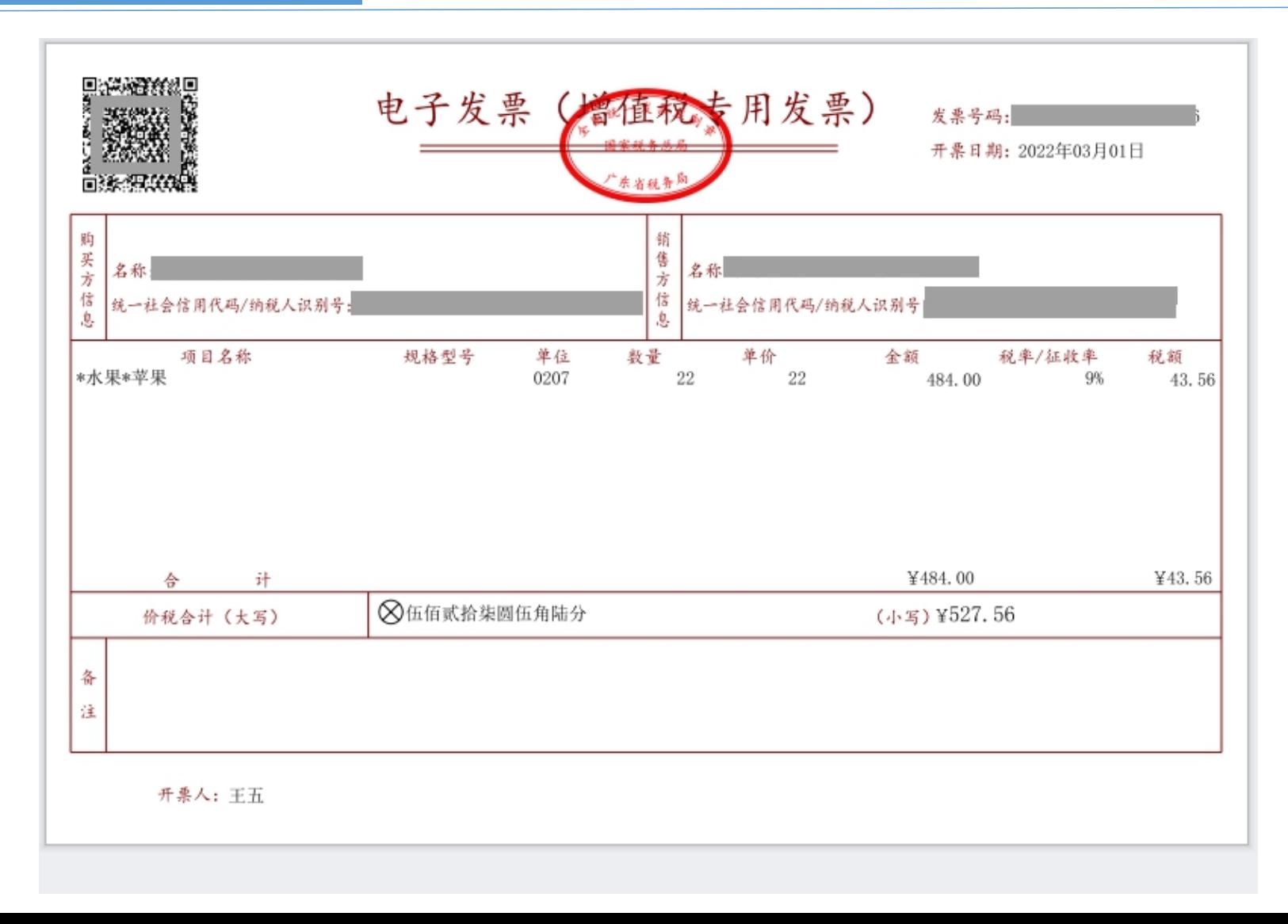